## SAP ABAP table CACS A FIELDSPRICING {Append for Condition Technique Fields from Commission System}

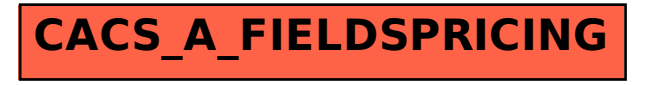